## CS6013 - Modern Compilers: Theory and Practise Introduction to Tools

#### **V. Krishna Nandivada**

IIT Madras

### Introduction to Tools JavaCC

- **Visitor Pattern**
- **.** Java Tree Builder

<span id="page-0-0"></span>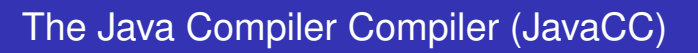

- Can be thought of as "Lex and Yacc for Java."
- $\bullet$  It is based on LL(k) rather than LALR(1).
- **Grammars are written in EBNF.**
- [The Java Com](#page-0-0)piler Compiler transforms an EBNF grammar into [an L](#page-0-0)L(k) parser.
- [TheJavaC](#page-1-0)C grammar can have embedded action code writtenin [Java, just like](#page-4-0) a Yacc grammar can have embedded action code written in C.
- The lookahead can be changed by writing LOOKAHEAD(...).
- The whole input is given in just one file (not two).

# JavaCC input

#### One file

- **o** header
- $\bullet$  token specification for lexical analysis

V.Krishna Nandivada (IIT Madras) CS6013 - Aug 2021

**o** grammar

Example of a token specification:

```
TOKEN : {
  \leq INTEGER_LITERAL: ( ["1"-"9"] (["0"-"9"]) * | "0" ) >
}
```
### Example of a production:

```
void StatementListReturn() :
{}
{
  ( Statement() ) * "return" Expression() ";"
}
```
## Generating a parser with JavaCC

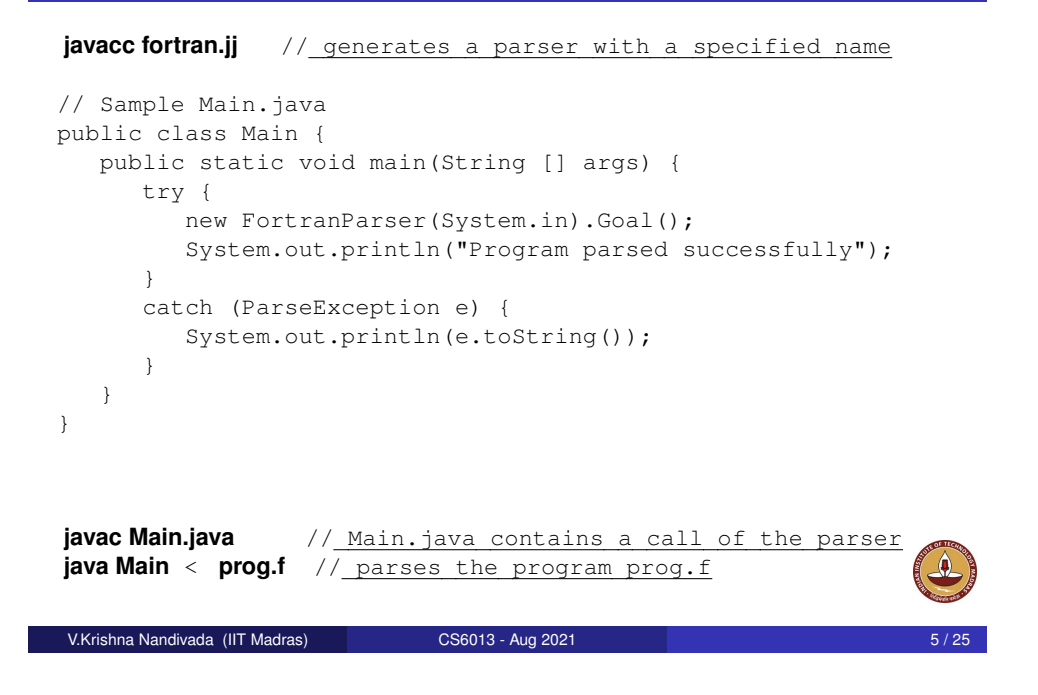

## <span id="page-1-0"></span>The Visitor Pattern

- The visitor design pattern is a way of separating an algorithm from an object structure on which it operates.
- Implication: the ability to add new operations to existing object [structures](#page-0-0) without modifying those structures.
- [Inte](#page-0-0)resting in object oriented programming and software [engineerin](#page-1-0)g.

#### **[Requirements](#page-4-0)**

- The set of classes must be fixed in advance, and
- **e** each class must have an accept method.

### **Outline**

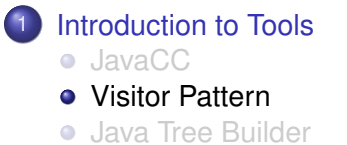

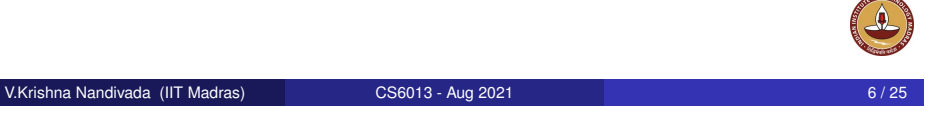

## Motivate Visitor by summing an integer list

```
interface List {}
class Nil implements List {}
class Cons implements List {
  int head;
  List tail;
}
```
## 1/3 approach: instanceof and type casts

```
List 1; // The List-object
int sum = 0:
boolean proceed = true;
while (proceed) {
  if (l instanceof Nil)
     proceed = false;
  else if (l instanceof Cons) {
     sum = sum + ((Cons) 1).head;
     l = ((Cons) l) .tail;// Notice the two type casts!
  }
}
```
Adv: The code is written without touching the classes Nil and Cons. **Drawback**: The code constantly uses explicit type cast and instanceof operations.

V.Krishna Nandivada (IIT Madras) CS6013 - Aug 2021 9 / 25

## 2/3 approach: dedicated methods (contd)

```
class Nil implements List {
 public int sum() {
    return 0;
  }
}
class Cons implements List {
  int head;
 List tail;
 public int sum() {
    return head + tail.sum();
  }
}
```
- **Adv:** The type casts and instanceof operations have disappeared, and the code can be written in a systematic way.
- **Drawback:** For each new operation, new dedicated methods have to be written, and all classes must be recompiled.<br>han Nandivada (IIT Madras)<br>CS6013 - Aug 2021

### 2/3 approach: dedicated methods

- The first approach is NOT object-oriented!
- Classical method to access parts of an object: dedicated methods which both access and act on the subobjects.

```
interface List {
  int sum();
}
```
• We can now compute the sum of all components of a given List-object  $11$  by writing  $11$ . sum().

#### V.Krishna Nandivada (IIT Madras) CS6013 - Aug 2021

## 3/3 approach: Visitor pattern

#### **The Idea**:

- Divide the code into an object structure and a Visitor.
- Insert an accept method in each class. Each accept method takes a Visitor as argument.
- A Visitor contains a visit method for each class (overloading!) A visit method for a class C takes an argument of type C.

```
interface List {
  void accept(Visitor v);
}
interface Visitor {
 void visit(Nil x);
 void visit(Cons x);
}
```
## 3/3 approach: Visitor pattern

• The purpose of the accept methods is to invoke the visit method in the Visitor which can handle the current object.

```
class Nil implements List {
 public void accept(Visitor v) {
    v.visit(this);
  }
}
class Cons implements List {
  int head;
  List tail;
 public void accept(Visitor v) {
    v.visit(this);
  }
}
V.Krishna Nandivada (IIT Madras) CS6013 - Aug 2021 13 / 25
```
## 3/3 approach: Visitor pattern control flow:

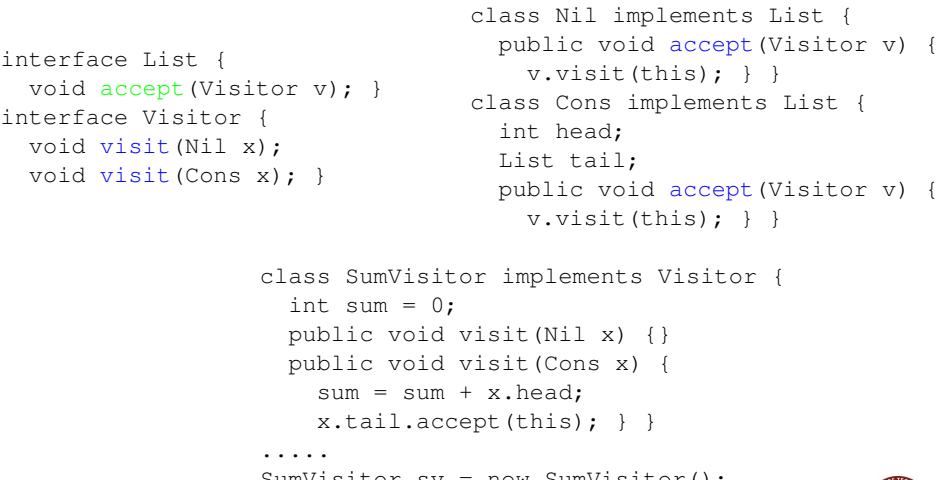

```
SumVisitor sv = new SumVisitor();
l.accept(sv);
```
## 3/3 approach: Visitor pattern

• The control flow goes back and forth between the visit methods in the Visitor and the accept methods in the object structure.

```
class SumVisitor implements Visitor {
  int sum = 0:
  public void visit(Nil x) {}
  public void visit(Cons x) {
    sum = sum + x.head;
    x.tail.accept(this);
  }
}
.....
SumVisitor sv = new SumVisitor();
l.accept(sv);
System.out.println(sv.sum);
                 The visit methods describe both
             1) actions, and 2) access of subobjects.<br>Madras) cs6013 - Aug 2021
```
V.Krishna Nandivada (IIT Madras)

## **Comparison**

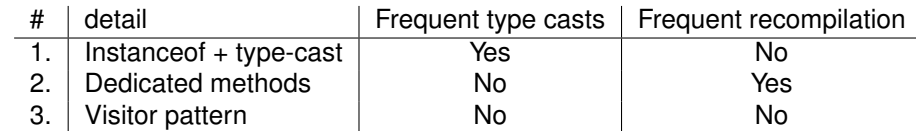

- The Visitor pattern combines the advantages of the two other approaches.
- **Advantage** of Visitors: New methods without recompilation!
- **Requirement** for using Visitors: All classes must have an accept method.

#### **Tools that use the Visitor pattern**:

- JJTree (from Sun Microsystems), the Java Tree Builder (from Purdue University), both frontends for The JavaCC from Sun Microsystems.
- ANTLR generates default visitors for its parse trees.

## Visitors: Summary

- Visitor makes adding new operations easy. Simply write a new visitor.
- A visitor gathers related operations. It also separates unrelated ones.
- Adding new classes to the object structure is hard. Key consideration: are you most likely to change the algorithm applied over an object structure, or are you most like to change the classes of objects that make up the structure.
- **•** Visitors can accumulate state.
- Visitor can break encapsulation. Visitor's approach assumes that the interface of the data structure classes is powerful enough to let visitors do their job. As a result, the pattern often forces you to provide public operations that access internal state, which may compromise its encapsulation.

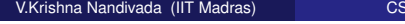

V.Krishna Nandivada (IIT Madras) CS6013 - Aug 2021 17 / 25

### <span id="page-4-0"></span>**Outline**

#### Introduction to Tools

- [JavaCC](#page-0-0)
- **•** [Vi](#page-0-0)sitor Pattern
- **•** [Java Tre](#page-1-0)e Builder

### Fun Assignment 1

- Write the three versions of code corresponding to each of the above discussed approaches.
- Populate the lists with 'N' number of elements.
- Print the Sum of elements.
- Convince yourself about the programmability with Visitor pattern.
- See which of the three approaches is more efficient?
- Vary 'N' 10; 100; 1000; 100,0000; 10,00,000.
- Make a table and report the numbers.
- Write a paragraph or two reasoning about the performance.
- Mention any thoughts on performance improvement.

The best answer(s) will be recognized.

#### V.Krishna Nandivada (IIT Madras) CS6013 - Aug 2021

### Java Tree builder

- The Java Tree Builder (JTB) has been developed at Purdue (my ex group).
- JTB is a frontend for The Java Compiler Compiler.
- JTB supports the building of syntax trees which can be traversed using visitors. Q: Why is it interesting?
- JTB transforms a bare JavaCC grammar into three components:
	- a JavaCC grammar with embedded Java code for building a syntax tree;
	- one class for every form of syntax tree node; and
	- a default visitor which can do a depth-first traversal of a syntax tree.

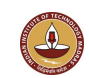

## The Java Tree Builder

The produced JavaCC grammar can then be processed by the Java Compiler Compiler to give a parser which produces syntax trees.

The produced syntax trees can now be traversed by a Java program by writing subclasses of the default visitor.

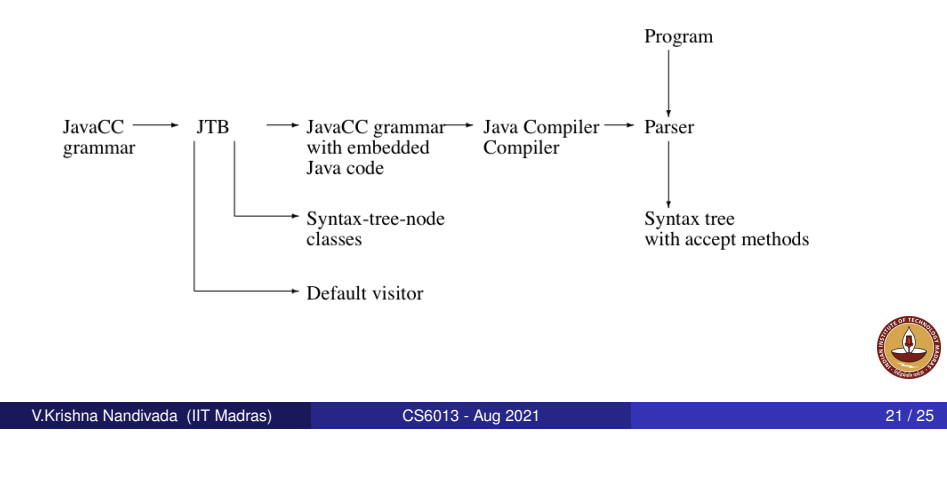

## (simplified) Example

JTB produces a syntax-tree-node class for Assignment:

```
public class Assignment implements Node {
 PrimaryExpression f0; AssignmentOperator f1;
 Expression f2;
  ...
```

```
public void accept(visitor.Visitor v) {
     v.visit(this);
} }
```
Notice the  $\frac{1}{\text{accept}}$  method; it invokes the method  $\text{visit}$  for Assignment in the default visitor.

## Invoking JTB

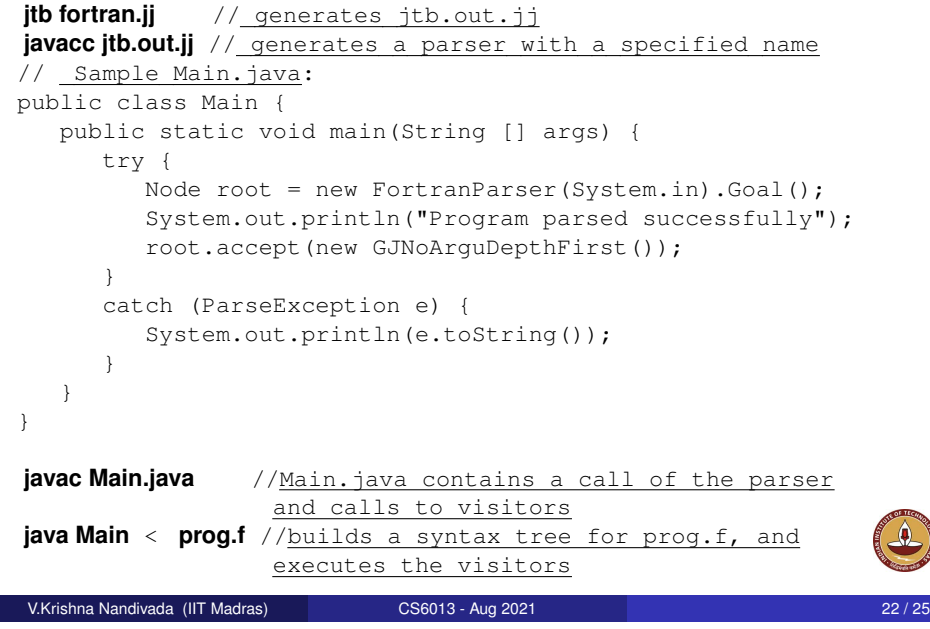

## (simplified) Example

The default visitor looks like this:

public class DepthFirstVisitor implements Visitor {

```
...
   //
   // f0 -> PrimaryExpression()
   // f1 -> AssignmentOperator()
   // f2 \rightarrow Expression()//
   public void visit(Assignment n) {
      n.f0.accept(this);
      n.f1.accept(this);
      n.f2.accept(this);
} }
```
Notice the body of the method which visits each of the three subtrees of the Assignment node.

What have we do today?

- JavaCC
- Visitor pattern
- o JTB

Reading/Todo:

- Visitor pattern (from the Design patterns book)
- Download and play with JTB, JavaCC

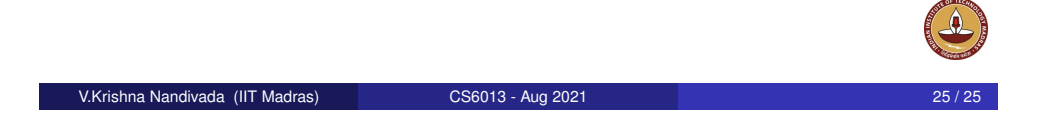